# Package 'plrs'

January 28, 2020

<span id="page-0-0"></span>Version 1.27.0

Type Package

Title Piecewise Linear Regression Splines (PLRS) for the association between DNA copy number and gene expression

Author Gwenael G.R. Leday

Maintainer Gwenael G.R. Leday to <gleday@few.vu.nl>

**Depends** R  $(>= 2.10)$ , Biobase

Imports BiocGenerics, CGHbase, graphics, grDevices, ic.infer, marray, methods, quadprog, Rcsdp, stats, stats4, utils

Suggests mvtnorm, methods

Description The present package implements a flexible framework for modeling the relationship between DNA copy number and gene expression data using Piecewise Linear Regression Splines (PLRS).

License GPL  $(>=2.0)$ 

biocViews Regression

git\_url https://git.bioconductor.org/packages/plrs

git branch master

git\_last\_commit b1a6cb4

git\_last\_commit\_date 2019-10-29

Date/Publication 2020-01-27

# R topics documented:

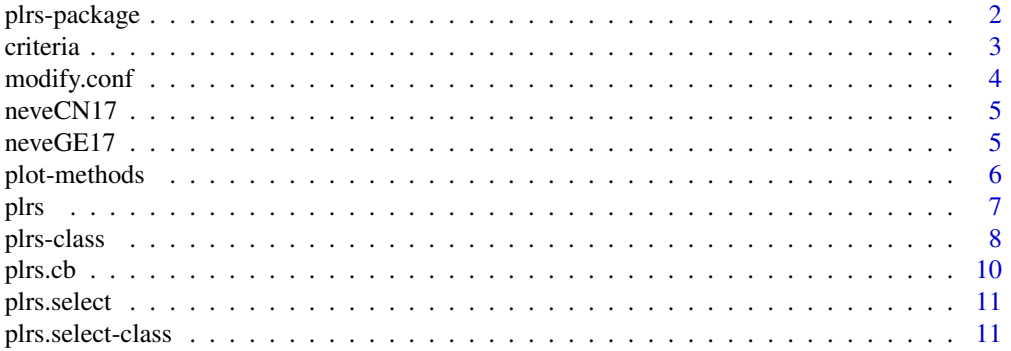

#### <span id="page-1-0"></span>2 plrs-package provide the state of the state of the state problem in the state problem of the state of the state of the state of the state of the state of the state of the state of the state of the state of the state of t

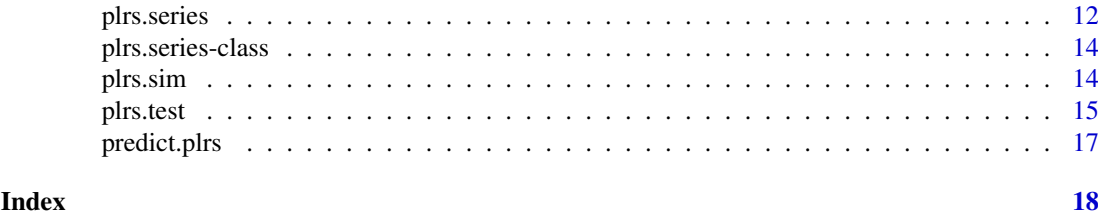

plrs-package *Piecewise Linear Regression Splines (PLRS) for the association between DNA copy number and mRNA expression*

#### Description

The present package implements a framework for modeling the relationship between DNA copy number and gene expression data using Piecewise Linear Regression Splines (PLRS). It includes (point and interval) estimation, model selection and testing procedures for such models (possibly under biologically motivated constraints).

# Details

The use of the present package can be divided into two approaches:

1. Analysis of a single DNA-mRNA relationship

Main functions are:

[plrs](#page-6-1): Fit a single plrs model.

[plrs.select](#page-10-1): Model selection based on AIC, AICC, OSAIC or BIC.

[plrs.test](#page-14-1): Likelihood ratio test for a given plrs model.

[plrs.cb](#page-9-1): Confidence bands for a plrs model.

2. Analysis of multiple DNA-mRNA relationships sequentially

#### Main function is:

[plrs.series](#page-11-1): point and interval estimation, model selection and testing of DNA-mRNA association for a series of arrays.

Note: This function extend the aforementioned univariate analysis genomewise in the same spirit as some functions of the limma package do.

#### Author(s)

Gwenael G.R. Leday

Maintainer: Gwenael G.R. Leday <g.g.r.leday@vu.nl>

## References

Leday GGR, Van der Vaart AW, Van Wieringen WN, Van de Wiel MA. Modeling association between DNA copy number and gene expression with constrained piecewise linear regression splines. Accepted for publication. *Ann Appl Stat*. (2012).

<span id="page-2-1"></span><span id="page-2-0"></span>

Extract AIC, AICC, BIC and OSAIC from an object of class [plrs-class](#page-7-1).

# Usage

```
criteria(obj, crit = "all")
```
# Arguments

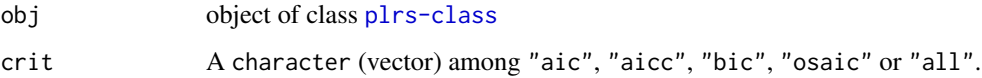

# Value

A list with the following components (if specified):

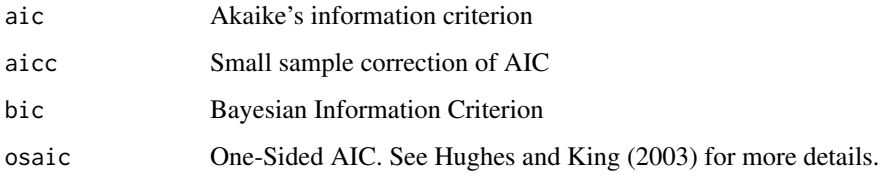

# Author(s)

Gwenael G.R. Leday <g.g.r.leday@vu.nl>

# References

Hughes, A. W. and King, M. L. (2003). Model selection using AIC in the presence of one-sided information. *J Stat Plan Infer*, 115(2): 397 411.

```
# Simulate data
sim <- plrs.sim(n=80, states=4, sigma=0.5)
# Fit
model <- plrs(expr=sim$expr, cghseg=sim$seg, cghcall=sim$cal)
criteria(model)
```
This function changes the discrete copy number values for a given gene in order to force a minimum number of observations per state.

# Usage

modify.conf(cghcall, min.obs = 3, discard = TRUE)

# Arguments

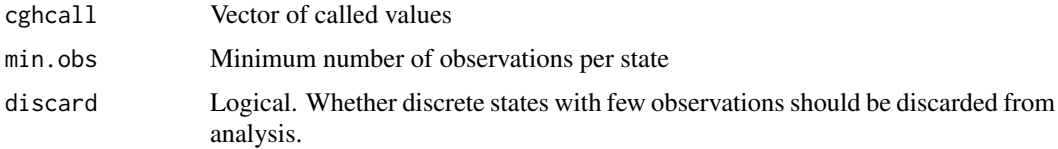

# Details

Consider that the number of observations of a given state is lower than min.obs, then:

- if discard = FALSE, observations are not discarded and a rearrangement of called values is carried out as follows. The "normal" copy number state is taken as a reference. If the minimum number of observations is not obtained, "losses" will be merged to "normals", "gains" to "normals" and "amplifications" to "gains". Note that this modifies the configuration of the model. Thus, after fitting a model using [plrs](#page-6-1), original and modified data are stored in the resulting [plrs-class](#page-7-1) object, respectively under slots data and mdata.

- if discard = TRUE, states for which the number of observations is lower than min.obs are discarded (replaced by NAs).

#### Value

val Vector of new called values

#### Note

This function is implemented within function [plrs](#page-6-1) and plrs. series.

#### Author(s)

Gwenael G.R. Leday <g.g.r.leday@vu.nl>

```
called <- sample(c(rep(-1,5),rep(0,15),rep(1,2),rep(2,1)))
table(called)
table(modify.conf(called, min.obs=3))
```
<span id="page-4-0"></span>

Preprocessed copy number data of Neve et al. (2006) for chromosome 17.

# Usage

neveCN17

#### Format

An object of class [cghCall](#page-0-0)

#### Source

M. Neve et al. in Gray Lab at LBL. Neve2006: expression and CGH data on breast cancer cell lines. R package version 0.1.10.

#### References

Neve, R.M. et al. (2006). A collection of breast cancer cell lines for the study of functionally distinct cancer subtypes. *Cancer cell*, 10, 515-527.

### Examples

data(neveCN17) dim(neveCN17) head(fData(neveCN17))

neveGE17 *mRNA expression for chromosome 17.*

#### Description

Normalized gene expression data of Neve et al. (2006) for chromosome 17.

#### Usage

neveGE17

# Format

An object of class [ExpressionSet](#page-0-0)

#### Source

M. Neve et al. in Gray Lab at LBL. Neve2006: expression and CGH data on breast cancer cell lines. R package version 0.1.10.

## References

Neve, R.M. et al. (2006). A collection of breast cancer cell lines for the study of functionally distinct cancer subtypes. *Cancer cell*, 10, 515-527.

### Examples

```
data(neveGE17)
dim(neveGE17)
head(fData(neveGE17))
```
plot-methods *Plot functions in package 'plrs'*

# <span id="page-5-1"></span>Description

Methods plot in package 'plrs'

#### Usage

```
## S3 method for class 'plrs'
plot(x, col.line = "black", col.pts = c("red", "blue","green2", "green4"),
col.cb = "yellow", xlim = c(floor(min(x@data$cghseg)),ceiling(max(x@data$cghseg))),
ylim = c(floor(min(x@data$expr)),ceiling(max(x@data$expr))),
pch = 16, lwd=4, cex = 1.2, xlab="", ylab="", main = "",
add = FALSE, lty = 1, lin = FALSE, ...
```
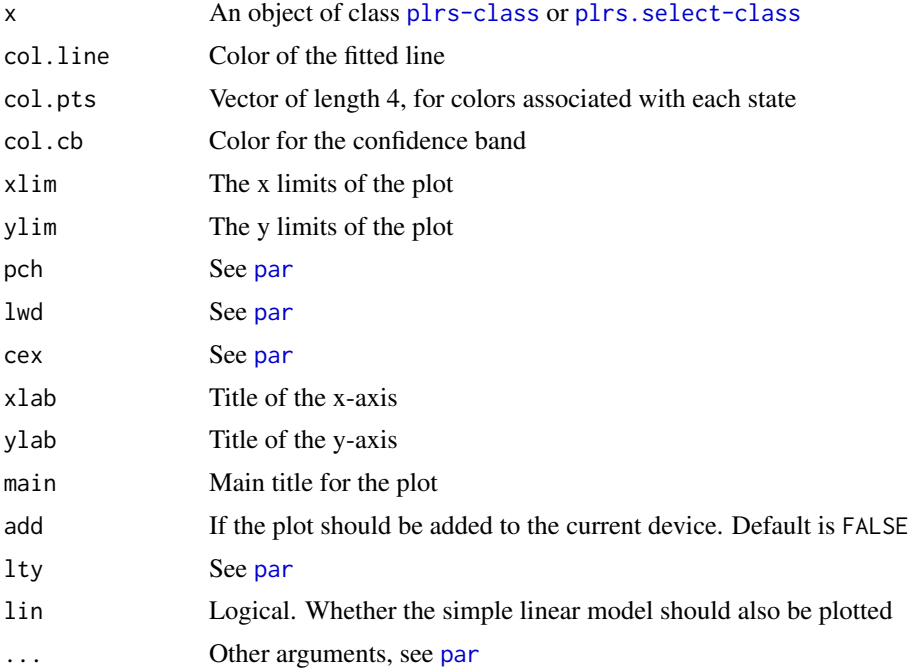

<span id="page-5-0"></span>

<span id="page-6-0"></span>plrs the contract of the contract of the contract of the contract of the contract of the contract of the contract of the contract of the contract of the contract of the contract of the contract of the contract of the contr

# Details

plot.plrs plots the observed points, the fitted line and potentially the confidence band.

# Methods

signature( $x = "plrs")$  Plot observed points and the fitted line signature(x = "plrs.select") Plot observed points and the fitted line of the selected model.

# Author(s)

Gwenael G.R. Leday <g.g.r.leday@vu.nl>

<span id="page-6-1"></span>plrs *Fit a (constrained) piecewise linear regression spline*

# Description

The function fits a piecewise linear regression spline to explain gene expression by the segmented DNA copy number. The called copy number values are used as a template for model building.

# Usage

```
plrs(expr, cghseg, cghcall=NULL, probloss = NULL, probnorm = NULL,
probgain = NULL, probamp = NULL, knots = NULL, continuous = FALSE,
constr = TRUE, constr.slopes = 2, constr.intercepts = TRUE,
min.obs = 3, discard.obs = TRUE)
```
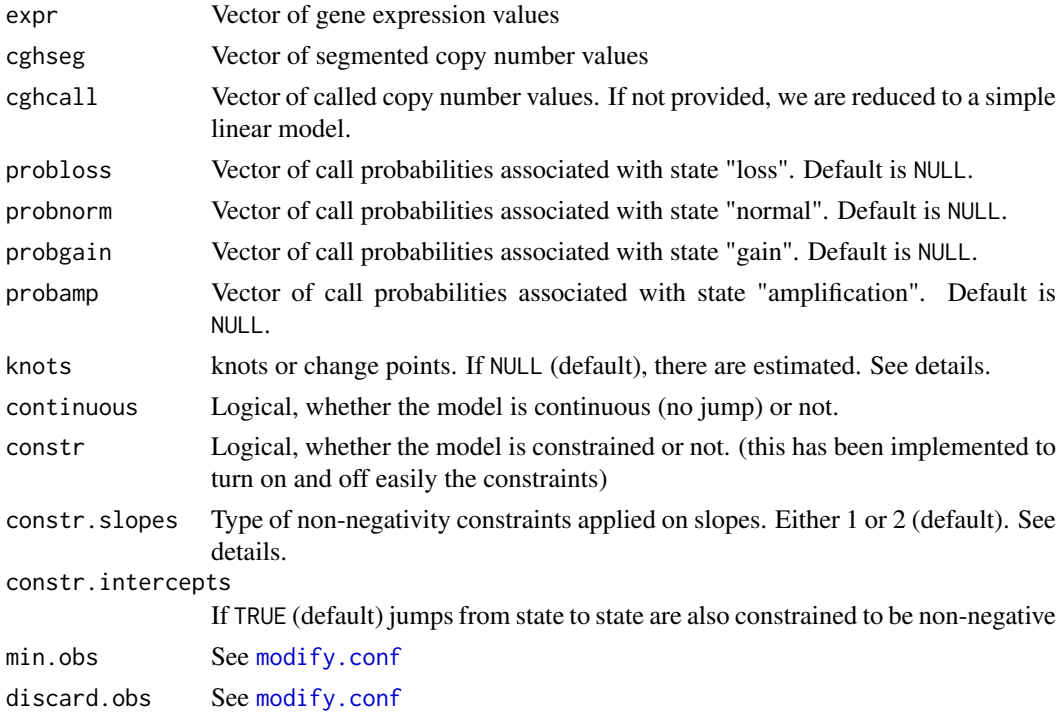

## <span id="page-7-0"></span>Details

If cghcall=NULL, discrete copy number values are omitted, which results in fitting a simple linear model.

If constr.slopes=1, all slopes are constrained to be non-negative. If constr.slopes=2, the slope associated with state "normal" is constrained to be non-negative and all others are forced to be at least equal to the latter.

Two methods are implemented for the estimation of knots. If call probabilities are provided, a knot is determined so that the sum of (the two adjacent) states membership probabilities is maximized. Otherwise, this is defined as the midpoint of the interval between the two consecutive states.

The constrained least squares problem is solved using function solve. QP of package quadprog.

# Value

An object of class [plrs-class](#page-7-1)

# Author(s)

Gwenael G.R. Leday <g.g.r.leday@vu.nl>

#### Examples

```
# Simulate data
sim <- plrs.sim(n=80, states=4, sigma=0.5)
# Fit a model
model <- plrs(expr=sim$expr, cghseg=sim$seg, cghcall=sim$cal)
model
# Methods
coef(model)
effects(model)
fitted(model)
knots(model)
model.matrix(model)
plot(model)
predict(model, newcghseg=seq(0,5, length.out=100))
residuals(model)
summary(model)
```
<span id="page-7-1"></span>plrs-class *Class* plrs

#### Description

An S4 class representing the output of the [plrs](#page-6-1) function.

#### <span id="page-8-0"></span>plrs-class 9

#### Slots

coefficients: Object of class numeric containing spline coefficients

fitted.values: Object of class numeric containing the fitted values

residuals: Object of class numeric containing the residuals

X: Object of class matrix containing the design matrix

data: Object of class list containing input data

- mdata: Object of class list containing (possibly modified) data used to fit the model (See [modify.conf](#page-3-1)).
- QP: Object of class list containing input elements used for quadratic programming. If the model is unconstrained this contains a light version of an lm object.

test: Object of class list containing results from testing.

cb: Object of class list containing lower and upper bounds for predicted values.

selected: Object of class logical indicating whether the model results from a selection procedure.

type: Object of class character giving the type of model

call.arg: Object of class list containing the input arguments (for reproducibility)

#### Methods

coef Returns the coefficients

criteria See [criteria](#page-2-1)

effects Returns matrix of effects

fitted Returns the fitted values

knots Returns the knots

model.matrix Returns the design matrix

plot See [plot.plrs](#page-5-1)

predict See [predict.plrs](#page-16-1)

print Print the object information

residuals Returns the residuals

show Print the object information

summary Print a summary of the object information

# Author(s)

Gwenael G.R. Leday <g.g.r.leday@vu.nl>

<span id="page-9-1"></span><span id="page-9-0"></span>

Determine uniform confidence intervals for predicted values of a 'plrs' model.

### Usage

```
plrs.cb(object, alpha=0.05, newcgh=NULL)
```
#### Arguments

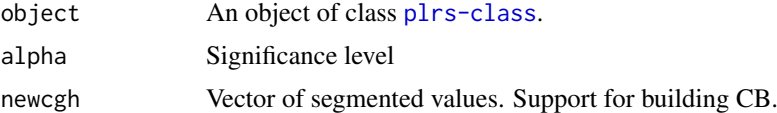

# Details

The input object of class [plrs-class](#page-7-1) has to result from function [plrs.test](#page-14-1).

The problem of finding (at a given x) a confidence interval for the mean response is expressed as a semi-definite optimization problem and solved using function csdp of package Rcsdp.

#### Value

An object of class [plrs-class](#page-7-1) that contains CB information.

#### Author(s)

Gwenael G.R. Leday <g.g.r.leday@vu.nl>

# References

Leday GGR, Van der Vaart AW, Van Wieringen WN, Van de Wiel MA. Modeling association between DNA copy number and gene expression with constrained piecewise linear regression splines. Accepted for publication. *Ann Appl Stat*. (2012).

#### See Also

[plrs.test](#page-14-1)

# Examples

```
# Simulate data
sim <- plrs.sim(n=80, states=4, sigma=0.5)
# Fit a model
model <- plrs(expr=sim$expr, cghseg=sim$seg, cghcall=sim$cal)
```
# Confidence bands

#### <span id="page-10-0"></span>plrs.select 11

```
model <- plrs.test(model)
model <- plrs.cb(model, alpha=0.05)
plot(model)
```

```
plrs.select Model selection
```
# Description

Selection of a model based on an information criterion (AIC, AICC, BIC or OSAIC).

### Usage

```
plrs.select(object, crit = ifelse(object@call.arg$constr,"osaic","aic"))
```
#### Arguments

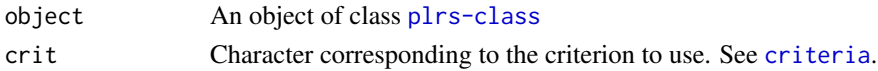

# Value

An object of class [plrs.select-class](#page-10-2)

#### Author(s)

Gwenael G.R. Leday <g.g.r.leday@vu.nl>

<span id="page-10-2"></span>plrs.select-class *Class* plrs.select

# Description

An S4 class representing the output of the [plrs.select](#page-10-1) function.

#### Slots

table: Object of class matrix containing the criterion value for all models model: Object of class plrs containing the selected model crit: Object of class character containing the criterion used for model selection

# **Methods**

plot See [plot.plrs](#page-5-1) print Print the object information show Print the object information summary Print a summary of the object information

#### Author(s)

Gwenael G.R. Leday <g.g.r.leday@vu.nl>

The function fits plrs models for a series of arrays. Model selection and testing procedures may be applied.

# Usage

```
plrs.series(expr, cghseg, cghcall=NULL,
probloss = NULL, probnorm = NULL, probgain = NULL, probamp = NULL,
control.model = list(continuous = FALSE,
                      constr = TRUE,
                      constr.slopes = 2,
                      constr.intercepts = TRUE,
                      min. obs = 3,
                      discard.obs = TRUE),
control.select = list(crit = ifelse(control.model$constr, "osaic","aic")),
control.test = list(testing = TRUE,cb = FALSE,alpha = 0.05,
control.output = list(save.models = FALSE,
                      save.plots = FALSE,
                      plot.lin = FALSE,
                      type = "jpeg")
```
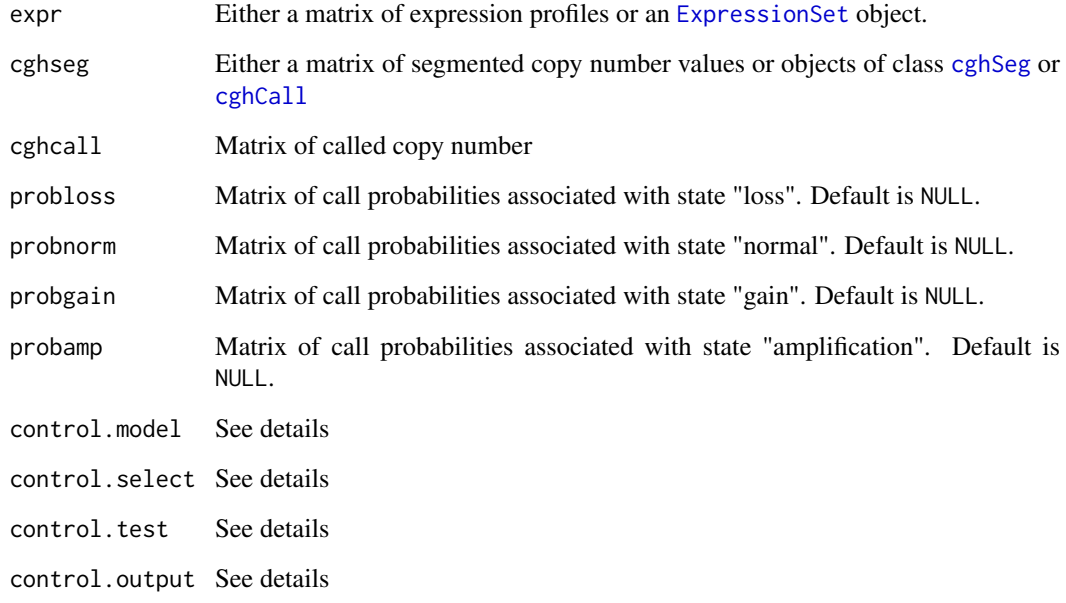

#### <span id="page-12-0"></span>plrs.series that the contract of the contract of the contract of the contract of the contract of the contract of the contract of the contract of the contract of the contract of the contract of the contract of the contract

#### Details

If DNA and mRNA input data are matrices, rows should correspond to genes and columns to arrays. Alternatively, expression data may be provided as an [ExpressionSet](#page-0-0) object and aCGH data as [cghSeg](#page-0-0) or [cghCall](#page-0-0) objects. A [cghCall](#page-0-0) object contain all data from the calling step, thus arguments probloss, probnorm, probnorm and probamp can be omitted. An object of class [cghSeg](#page-0-0) does not contain such data so only simple linear models will be fitted.

control.model allows the user to specify the type of model that has to be fitted. This must be a list with one or more of the following components: constr, constr.slopes, constr.intercepts, min.obs and discard.obs. See functions [plrs](#page-6-1) and [modify.conf](#page-3-1) for more details.

control.select allows the user to specify whether model selection should be done and how. This must be a list with a component named crit. See function [plrs.select](#page-10-1) for more details. If control.select = NULL then no model selection is done.

control. output allows the user to plot and save each plrs model. This must be a list with components:

save.models, a logical. This will create within the work directory a new directory named "plrsSeriesObjects" that will contain all objects.

save.plots, a logical. This will create within the work directory a new directory named "plrsSeries-Plots" that will contains all saved plots.

plot.lin, a logical. Whether the simple linear model should aslo be plotted.

type, a character. Format of file. To pass through function [savePlot](#page-0-0).

#### Value

An object of class [plrs.series-class](#page-13-1)

#### Author(s)

Gwenael G.R. Leday <g.g.r.leday@vu.nl>

```
# Simulate data
ngenes <- 10
narray <- 48
rna <- dnaseg <- dnacal <- matrix(NA, ngenes, narray)
idx <- sample(1:4, ngenes, replace=TRUE, prob=rep(1/4,4))
for(i in 1:ngenes){
Sim <- plrs.sim(n=narray, states=idx[i], sigma=0.5)
rna[i,] <- Sim$expr
dnaseg[i,] <- Sim$seg
dnacal[i,] <- Sim$cal
}
# Screening procedure with linear model
series <- plrs.series(expr = rna, cghseg = dnaseg, cghcall = NULL, control.select = NULL)
# Screening procedure with full plrs model
series <- plrs.series(expr = rna, cghseg = dnaseg, cghcall = dnacal, control.select = NULL)
```

```
# Model selection
series <- plrs.series(expr = rna, cghseg = dnaseg, cghcall = dnacal)
```
<span id="page-13-1"></span>plrs.series-class *Class* plrs.series

#### Description

An S4 class representing the output of the plrs. series function.

#### Slots

coefficients: Matrix containing coefficients of models

effects: List containing effects

test: Matrix containing results from testing.

general: Matrix providing the distribution of the number genes and arrays regarding the copy number states

modelsType: List providing models' type

call.arg: List providing details on the type of models that have been fitted.

### Methods

print Print the object information

show Print the object information

summary Print a summary of the object information

#### Author(s)

Gwenael G.R. Leday <g.g.r.leday@vu.nl>

plrs.sim *Simulation of a plrs model*

#### Description

Simulation of a piecewise relationship.

The function has been only implemented for convenience of simulations and R examples.

# Usage

 $plrs.sim(n = 80, states = 4, sigma = 01, x = NULL)$ 

<span id="page-13-0"></span>

#### <span id="page-14-0"></span>plrs.test 15

# Arguments

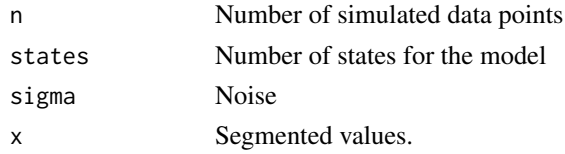

# Details

To be written...

# Author(s)

Gwenael G.R. Leday <g.g.r.leday@vu.nl>

#### Examples

```
# Simulate 1-state model
sim <- plrs.sim(n=80, states=1, sigma=0.5)
model <- plrs(expr=sim$expr, cghseg=sim$seg, cghcall=sim$cal)
plot(model)
# Simulate 2-state model
sim <- plrs.sim(n=80, states=2, sigma=0.5)
model <- plrs(expr=sim$expr, cghseg=sim$seg, cghcall=sim$cal)
```

```
plot(model)
```

```
# Simulate 3-state model
sim <- plrs.sim(n=90, states=3, sigma=0.5)
model <- plrs(expr=sim$expr, cghseg=sim$seg, cghcall=sim$cal)
plot(model)
# Simulate 4-state model
```

```
sim <- plrs.sim(n=80, states=4, sigma=0.5)
model <- plrs(expr=sim$expr, cghseg=sim$seg, cghcall=sim$cal)
plot(model)
```
<span id="page-14-1"></span>plrs.test *Likelihood ratio test for a* plrs *model*

#### Description

Test whether copy number has an effect on mRNA expression.

#### Usage

plrs.test(object, alpha=0.05)

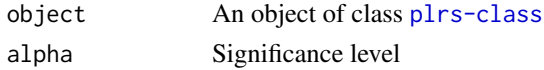

# Details

Two cases present themselves:

1. The model is unconstrained. Thus, the model under the null hypothesis is the intercept and an F-test is performed.

2. The model is constrained and the following hypothesis are tested:

H0: All constraints are actives  $(=)$ 

 $H1:$  At least one constraint is strict  $(>)$ 

Under H0, we always have the intercept model. Indeed, if constr.slopes = 1 (or 2) and constr.intercepts = T, then the only parameter free of inequality constraint is the overall intercept. If constr.intercepts  $=$  F, the local intercepts are additionnaly constrained to be 0 in order to obtain the intercept model under the null. The likelihood ratio statistic (unknown variance) is asymptotically distributed as a weighted mixture of Beta distribution (cf Gromping (2010)). Calculation of p-values is based on functions ic.weights and pbetabar of package ic.infer. The package mvtnorm is also involved.

In both cases the input model is taken as the model under the alternative.

#### Value

A list object with the following components:

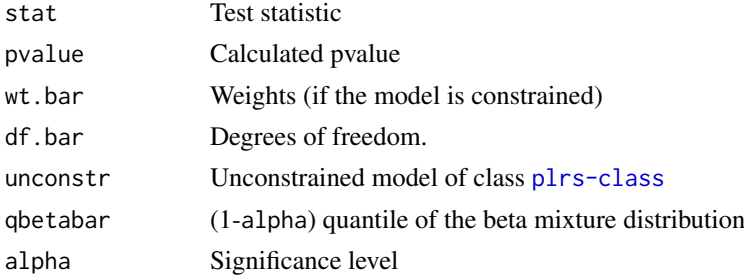

#### Author(s)

Gwenael G.R. Leday <g.g.r.leday@vu.nl>

#### References

Gromping, U. (2010). Inference with linear equality and inequality constraints using R: The package ic.infer. *J Stat Softw*, 33(i10).

```
# Simulate data
sim <- plrs.sim(n=80, states=2, sigma=0.5)
# Fit a model
model <- plrs(expr=sim$expr, cghseg=sim$seg, cghcall=sim$cal)
# Testing
model <- plrs.test(model)
model
```
<span id="page-16-1"></span><span id="page-16-0"></span>predict.plrs *Predict method for* plrs *models*

# Description

Determine predicted values based on a given plrs model

# Usage

```
## S3 method for class 'plrs'
predict(object, newcghseg, ...)
```
# Arguments

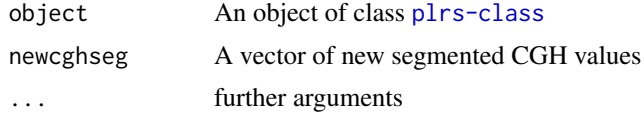

# Value

A vector containing the fitted values.

# Author(s)

Gwenael G.R. Leday <g.g.r.leday@vu.nl>

# <span id="page-17-0"></span>**Index**

```
∗ copy number, gene expression, regression
         splines, model selection,
         constrained inference.
    plrs-package, 2
```
cghCall, *[5](#page-4-0)*, *[12,](#page-11-0) [13](#page-12-0)* cghSeg, *[12,](#page-11-0) [13](#page-12-0)* coef,plrs-method *(*plrs-class*)*, [8](#page-7-0) criteria, [3,](#page-2-0) *[9](#page-8-0)*, *[11](#page-10-0)* criteria,plrs-method *(*criteria*)*, [3](#page-2-0)

effects,plrs-method *(*plrs-class*)*, [8](#page-7-0) ExpressionSet, *[5](#page-4-0)*, *[12,](#page-11-0) [13](#page-12-0)*

fitted,plrs-method *(*plrs-class*)*, [8](#page-7-0)

knots,plrs-method *(*plrs-class*)*, [8](#page-7-0)

model.matrix,plrs-method *(*plrs-class*)*, [8](#page-7-0) modify.conf, [4,](#page-3-0) *[7](#page-6-0)*, *[9](#page-8-0)*, *[13](#page-12-0)*

neveCN17, [5](#page-4-0) neveGE17, [5](#page-4-0)

#### par, *[6](#page-5-0)*

```
plot,ANY (plot-methods), 6
plot,plrs,ANY-method (plot-methods), 6
plot,plrs.select,ANY-method
        (plot-methods), 6
plot-methods, 6
plot.plrs, 9, 11
plot.plrs (plot-methods), 6
plrs, 2, 4, 7, 8, 13
plrs,ANY (plrs), 7
plrs-class, 8
plrs-package, 2
plrs.cb, 2, 10
plrs.select, 2, 11, 11, 13
plrs.select,ANY (plrs.select), 11
plrs.select-class, 11
plrs.series, 2, 4, 12, 14
plrs.series-class, 14
plrs.sim, 14
plrs.test, 2, 10, 15
predict,plrs-method (plrs-class), 8
```
predict.plrs, *[9](#page-8-0)*, [17](#page-16-0) print,plrs-method *(*plrs-class*)*, [8](#page-7-0) print,plrs.select-method *(*plrs.select-class*)*, [11](#page-10-0) print,plrs.series-method *(*plrs.series-class*)*, [14](#page-13-0)

residuals,plrs-method *(*plrs-class*)*, [8](#page-7-0)

savePlot, *[13](#page-12-0)* show,plrs-method *(*plrs-class*)*, [8](#page-7-0) show,plrs.select-method *(*plrs.select-class*)*, [11](#page-10-0) show,plrs.series-method *(*plrs.series-class*)*, [14](#page-13-0) summary,plrs-method *(*plrs-class*)*, [8](#page-7-0) summary,plrs.select-method *(*plrs.select-class*)*, [11](#page-10-0) summary,plrs.series-method *(*plrs.series-class*)*, [14](#page-13-0)